## SAP ABAP table DF08L {ALE Messages}

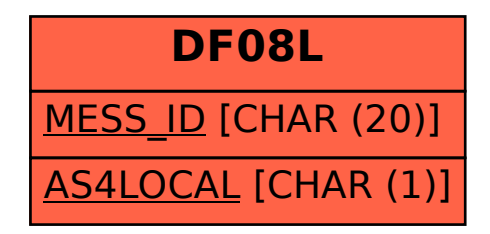